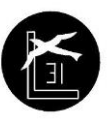

## **PROGRAMA ANALÍTICO**

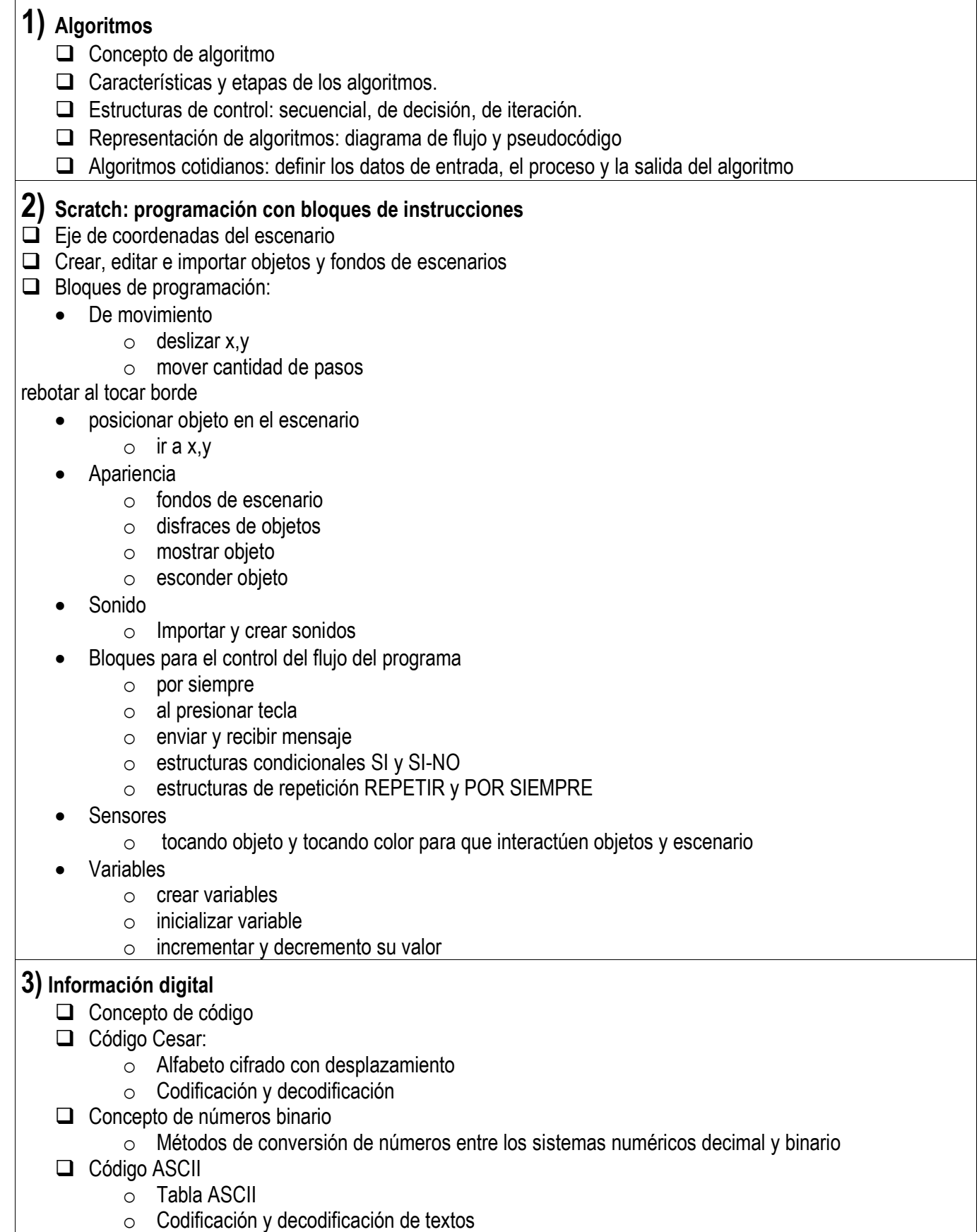

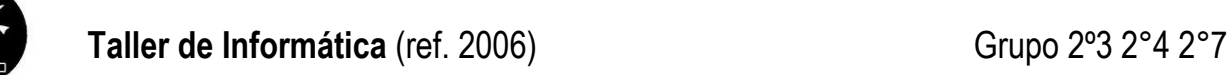

**4) Planilla electrónica – "Hoja de cálculo de Google Drive"** Elementos del área de trabajo de la hoja de cálculo: filas, columnas y celdas  $\Box$  Renombrar e insertar hoja  $\Box$  Insertar y eliminar celda, filas y columnas Formato de celda: borde, color de relleno, fuente, alineación  $\Box$  Nombrar y definir rango de celdas □ Referencia relativa y absoluta a celdas: cómo aplicar en fórmulas que se copian en otras celdas.  $\Box$  Cálculos: o Operaciones con fórmulas matemáticas (sumar, restar, multiplicar, dividir, potencias) o Operaciones con funciones de la hoja de cálculo (SUMA(), MAX(), MIN(), PROMEDIO(), CONTAR.SI(), SUMAR.SI(), SI(), HOY()) Gráficos: o De barras y circular